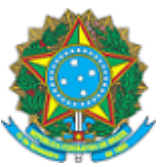

## SERVIÇO PÚBLICO FEDERAL CONSELHO FEDERAL DE ENGENHARIA E AGRONOMIA – CONFEA

## PORTARIA AD N° 37 DE 09 DE JANEIRO DE 2018

Ementa:

Delega competência ao Superintendente de Integração do Sistema - SIS para os fins que especifica.

O Presidente do Conselho Federal de Engenharia e Agronomia (Confea), no uso das atribuições que lhe são conferidas pelo Regimento do Confea, aprovado pela Resolução nº 1.015, de 30 de junho de 2006, e

CONSIDERANDO as diversas rotinas institucionais que necessitam de pronto atendimento para o regular funcionamento do Confea;

CONSIDERANDO, finalmente, que com a presente delegação de competência o delegado passará a ter responsabilidade pelos atos praticados, agilizando sobremaneira o processo;

CONSIDERANDO o constante dos autos do processo nº 05127/2018.

R E S O LV E :

Art. 1º DELEGAR competência ao Superintendente de Integração do Sistema - SIS para designar Conselheiro Relator em pedido de reconsideração, nos termos do §1º do Art. 119 da Resolução Nº 1015, de 30 de junho de 2006.

Art. 2º Esta Portaria entra em vigor na data de sua assinatura.

Dê-se ciência e cumpra-se.

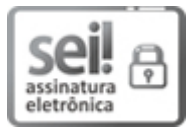

Documento assinado eletronicamente por Daniel Antonio Salati Marcondes, Presidente em Exercício, em 10/01/2018, às 15:10, conforme horário oficial de Brasília, com fundamento no art. 6º, § 1º, do Decreto nº 8.539, de 8 de [outubro](http://www.planalto.gov.br/ccivil_03/_Ato2015-2018/2015/Decreto/D8539.htm) de 2015.

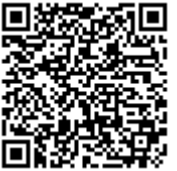

A autenticidade deste documento pode ser conferida no site http://sei.confea.org.br/sei/controlador\_externo.php? [acao=documento\\_conferir&id\\_orgao\\_acesso\\_externo=0,](http://sei.confea.org.br/sei/controlador_externo.php?acao=documento_conferir&id_orgao_acesso_externo=0) informando o código verificador 0000731 e o código CRC 55DC11AF.

Referência: Processo nº 05127/2018 and the set of the set of the set of the set of the set of the set of the set of the set of the set of the set of the set of the set of the set of the set of the set of the set of the set